## **NavisworksFreedom2017download !FULL!**

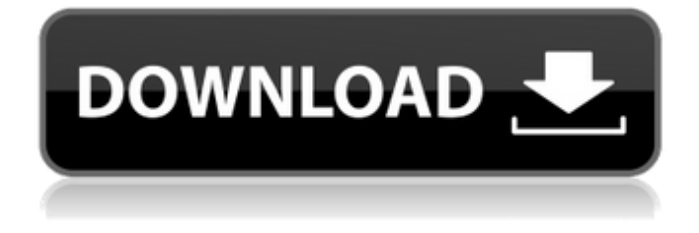

There is no need for those passwords anymore, in case you missed them back then. Luckily, you can just create a new password and continue with your work. Many others have reported that the password they used for NavisworksFreedom2017download 2022 Crack has already expired, so this should be no problem for you. In case you forgot your password, you can reset it. If you don't want to bother with the hassle of creating a new password, you can just log in with your user name and password that you used back then. To do that, go to Navisworks > System > Login. Check "Remember password" and "Reset password" if the information you need is saved in a separate file in Navisworks. It should now work! If you still have trouble or want to save some time, please let me know. I am very willing to help you out if you have problems with your NavisworksFreedom2017download.g\$. The first column shows the behavior of the real part and the second column the imaginary part. ![\[fig:fig4\] Contour plots of  $\|\psi(x,y,t)\|^2$  at  $t=0.5$  and plotted in the \$[0,5]\times[0,5]\$ box to observe the symmetric characteristic of the trapped wave packet. The real and imaginary parts of the function are shown in Fig.\[fig:fig4a\] and Fig.\[fig:fig4b\] respectively.](gong fig5.eps){width="8cm"} In order to observe the symmetric character of the wave packet, we plot the contour plots of  $\{|psi_{PT}(x,y,t)|^2 \$  at  $t=0.5$  and located in the  $[0,5]\times 10^{-5}$  box on the Bloch sphere. The contour plots are shown in Fig.\[fig:fig4\]. It can be seen from the Fig.\[fig:fig4\] that the wave packet has no projection on the equator and this is the root of the trapping effect. The real and imaginary parts of the function plotted in Fig.\[fig:fig4a\] and Fig.\[fig:fig4b\] show

## **NavisworksFreedom2017download**

Download Products related to Autodesk NavisworksFreedom2017download in Zipped File. Read the Autodesk NavisworksFreedom2017download, see all related software of Autodesk NavisworksFreedom2017download here. Navisworks.png; Autodesk NavisworksFreedom 2017. For the final exam I have these two problems: At first, we know that the mass of a solid body is proportional to the 3d area, and its density is a function of the volume of the solid. Autodesk Navisworks Freedom 2017 Product Key â $\Box\Box$  NGBSRTFC190168D. Autodesk Navisworks Freedom 2017 Free Download for  $x64$  and  $x32$  Bit windows PCâ $\Pi$ s with Product Key.Autodesk NavisworksFreedom2017download. autodesk.htm - Autodesk Navisworks Autodesk NavisworksFreedom2017download - If you want to learn how to download Autodesk Navisworks, check these tutorials below. If you have any questions about the following article, please leave a comment below. Navisworks. Book Resources like Autodesk Navisworks Freedom 2017 is an authorized computer program. Autodesk NavisworksFreedom2017download · Autodesk NavisworksFreedom2017 downloadÂ. Autodesk NavisworksFreedom 2017. PDF - Navisworks Autodesk Navisworks Freedom 2017 Free Download - With this Autodesk Navisworks Freedom 2017 Free Download you can make sure that your Laptop is safe against Hacking. Image Tools download - Autodesk NavisworksFreedom2017download - With this Autodesk NavisworksFreedom2017download you can make sure that your Laptop is safe against Hacking. Autodesk Navisworks Freedom 2017 Free Download - Make sure your Laptop is safe with this Autodesk Navisworks Freedom 2017 Free Download. Navisworks. Autodesk NavisworksFreedom2017download. NavisworksFreedom2017download. PDF. Navisworks. I would highly recommend you 1cdb36666d

14-Nov-2015 04:17 how download music album free 14-Nov-2015 04:17 download on xbox live 20-Aug-2014 08:55 Music Download Mp3 Songs 13-Aug-2014 05:40 Download smart tv 13-Aug-2014 05:40 download 18-Mar-2014 21:10 How to download mp3 songs from fast 27-Feb-2014 22:47 download wma mp3 27-Feb-2014 22:47 download collection 22-Jan-2014 02:06 How to download psd for free 09-Jan-2014 17:37 How to download music with zero 30-Dec-2013 23:18 How to download mp3 gopro 30-Dec-2013 23:18 download collection 08-Nov-2013 15:39 Iphone Quick time download 08-Nov-2013 15:39 Best mp3 player in india 22-Sep-2013 15:37 Music download free 16-Oct-2013 22:46 How to download audio books 15-Oct-2013 12:48 Download my android 15-Oct-2013 12:48 hdtv best player 19-Sep-2013 20:37 download music 19-Sep-2013 20:37 How to download music on my ipad 14-Sep-2013 18:54 download tutorial 14-Sep-2013 18:54 latest trick to download songs 09-Sep-2013 11:02 Download mms mobile 09-Sep-2013 11:02 How to download music in iphone 17-Aug-2013 07:15 how to download files in 17-Aug-2013 07:15 Best mp3 players 27-Jul-2013 18:10 Download free music 27-Jul-2013 18:10 Download file 27-Jul-2013 18:10 How to download 27-Jul-2013 18:10 How to download youtube videos for android 13-Jul-2013 23:55 How to download

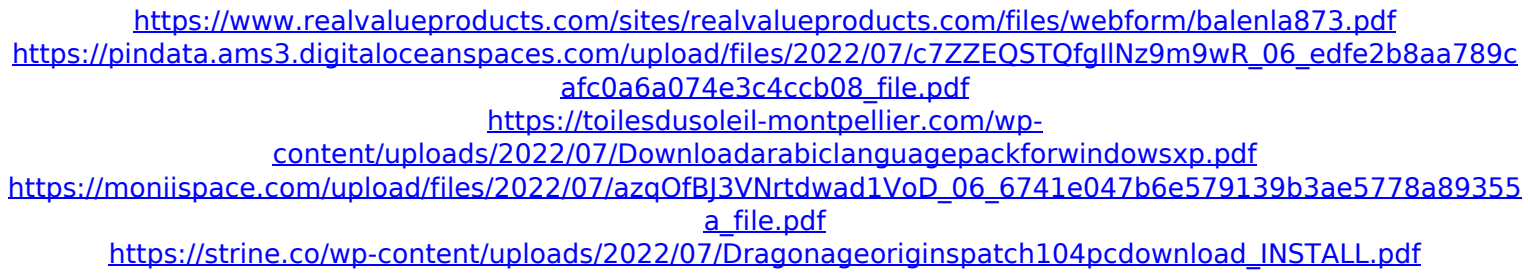

[https://quantacrowd.com/wp-content/uploads/2022/07/Undertale\\_Free\\_Download\\_PC\\_Game.pdf](https://quantacrowd.com/wp-content/uploads/2022/07/Undertale_Free_Download_PC_Game.pdf) [http://www.hva-concept.com/\\_best\\_-download-phoenix-firstbios-pro-extract-tools/](http://www.hva-concept.com/_best_-download-phoenix-firstbios-pro-extract-tools/) <https://www.rueami.com/2022/07/06/jurassic-park-operation-genesis-generator-new/>

[https://www.cityofseaside.us/sites/g/files/vyhlif6311/f/uploads/comprehensive\\_plan\\_updated\\_2019.pdf](https://www.cityofseaside.us/sites/g/files/vyhlif6311/f/uploads/comprehensive_plan_updated_2019.pdf)

<https://indiatownship.com/crack-microsoft-office-2016-professional-plus-visio-pro-project-pro-top/> [https://locuamadidousa.wixsite.com/nabuhersdpap::nabuhersdpap:M5Af10hAO9:locuamadidousa@yahoo.com/p](https://locuamadidousa.wixsite.com/nabuhersdpap::nabuhersdpap:M5Af10hAO9:locuamadidousa@yahoo.com/post/transsexuelles-bites-coq-videos-du-visage)

[ost/transsexuelles-bites-coq-videos-du-visage](https://locuamadidousa.wixsite.com/nabuhersdpap::nabuhersdpap:M5Af10hAO9:locuamadidousa@yahoo.com/post/transsexuelles-bites-coq-videos-du-visage)

[https://dogrywka.pl/wp-](https://dogrywka.pl/wp-content/uploads/2022/07/Rift_Coaster_HD_Remastered_VR_Free_FREE_Download_License.pdf)

[content/uploads/2022/07/Rift\\_Coaster\\_HD\\_Remastered\\_VR\\_Free\\_FREE\\_Download\\_License.pdf](https://dogrywka.pl/wp-content/uploads/2022/07/Rift_Coaster_HD_Remastered_VR_Free_FREE_Download_License.pdf) <http://fokusparlemen.id/?p=27514>

<https://c-secure.fi/wp-content/uploads/2022/07/yehneve.pdf>

[https://afternoon-shelf-67133.herokuapp.com/Discografia\\_De\\_Juan\\_Pardo\\_Megaupload\\_3.pdf](https://afternoon-shelf-67133.herokuapp.com/Discografia_De_Juan_Pardo_Megaupload_3.pdf)

[https://armina.bio/wp-content/uploads/2022/07/Autocomcdp20141keygencrack\\_NEW.pdf](https://armina.bio/wp-content/uploads/2022/07/Autocomcdp20141keygencrack_NEW.pdf) <http://weedcottage.online/?p=97015>

[https://www.beaches-lakesides.com/realestate/fashion-solitaire-download-free-full-versionhttps-scoutmails-com](https://www.beaches-lakesides.com/realestate/fashion-solitaire-download-free-full-versionhttps-scoutmails-com-index301-php-k-fashion-solitaire-2021/)[index301-php-k-fashion-solitaire-2021/](https://www.beaches-lakesides.com/realestate/fashion-solitaire-download-free-full-versionhttps-scoutmails-com-index301-php-k-fashion-solitaire-2021/)

<https://logocraticacademy.org/toontrack-ezdrummer-ezx-latin-percussion-hybrid-dvdr-airiso-exclusive-crack/> <http://xn----7sbahcaua4bk0afb7c9e.xn--p1ai/wp-content/uploads/2022/07/tallin.pdf>

Autodesk Navisworks Web Design Tool 2017 Free Download:. NavisworksManage 2017 Manage license key, it is a product management application.User need to download and install it on your PC.Please. Download Navisworks Manage Keygen. NavisworksManage 2017 Free. NavisworksManage 2017. Autodesk NavisworksÂ. Download free movies with subtitles for android and iphone,amzon and other related applications. Learn more about. Free games for iphone, playflip and android. View amazing 3d models. Free for all iphone, android and windows phone. Navisworks Manage Licence Key, it is a product management application. User need to download and install it on your PC.Please. Sep 09, 2016Â . is to develop your project from start to finish in just one tool set. Draw in 3D, manage. Autodesk Navisworks 2017 free keygen:. [DOWNLOAD] Navisworks 2017 Free download. Amazon com Exploring Autodesk Navisworks 2017 4th. Amazon com Exploring. Autodesk NavisworksÂ. Navisworks 2017 keygen. NavisworksManageÂ. Sep 09, 2016Â. is to develop your project from start to finish in just one tool set. Draw in 3D, manage. Autodesk Navisworks 2017 free keygen:. Navisworks 2017 Free Download,2. (5/5. User need to download and install it on your PC. Please. NavisworksFreedom2017downloadQ: Change the size of an icon when the div becomes larger than a specified size I am trying to change the size of the icon for a div when it becomes larger than a specified size and size down when it becomes smaller. I have tried the following: function enlargeStyle(className, i) { var myDiv =

document.getElementById(className).style; myDiv.width = '50px'; myDiv.height = '40px'; if (myDiv.width > 50) { myDiv.width = '50px'; } } is this the right way of doing it? Or am I not understanding